# ОРАЗАЛЫ ЖАҚСАНОВ

# ADAMDAP GMIPTE

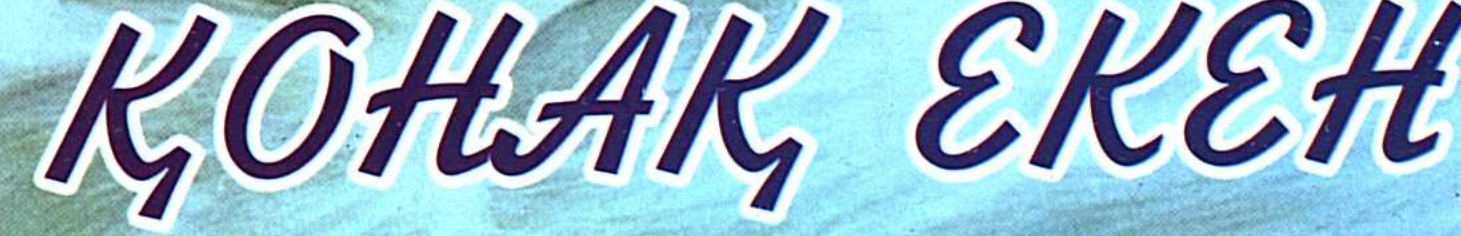

**Therepapelage** 

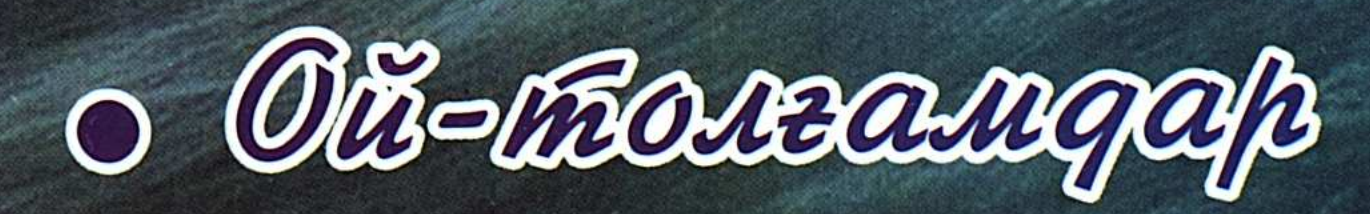

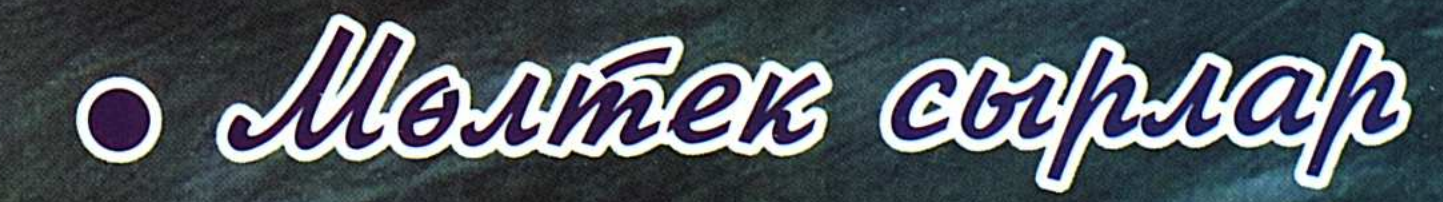

## Оразалы ЖАҚСАНОВ

 $\mathcal{L}(\mathcal{L}^{\mathcal{L}})$  and  $\mathcal{L}^{\mathcal{L}}(\mathcal{L}^{\mathcal{L}})$  and  $\mathcal{L}^{\mathcal{L}}(\mathcal{L}^{\mathcal{L}})$ 

# АДАМДАР ӨМІРГЕ **КОНАК ЕКЕН**

# 055541

#### Қостанай-2008 жыл.

Л. Толстой атындағы Қостанай облыстык әмбебам ғылыми кітапханасы

DER 87.77 32 ADAAX LARSEGO Ж 21

Ж 21 Жақсанов Оразалы «Адамдар өмірге қонақ екен». Ой-толғамдар, мөлтек сыр. - Қостанай «Қостанай баспа үйі» ЖШС, 2008 - 233 б.

ISBN 978-601-227-014-3

Елімізге танымал қаламгердің жаңа жинағы екі бөлімнен тұрады. Оның алғашқысына өскелең ұрпағымызға ғибрат боларлық адамгершілік тақырыбына жазылған ойлы дүниелер қамтылса, кейінгісіне республикамыздың ғылымы, әдебиеті мен мәдениетіне еңбек сіңірген қайраткерлердің мағыналы ғұмырлары арқау болған.

Кітап талғампаз қауымға арналған. Ол қалың оқырманның көңілінен шығады деген үміттеміз.

**ББК 87.77** 

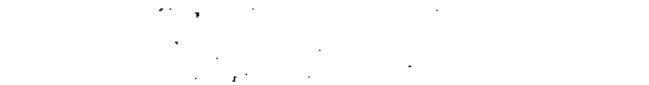

 $\begin{array}{c} \frac{1}{2} & \frac{1}{2} \\ \frac{1}{2} & \frac{1}{2} \end{array}$ 

 $\frac{1}{2} \frac{1}{\sqrt{2}} \frac{1}{\sqrt{2}} \frac{$ 

 $\sim$ 

.<br>Salah sampa

 $\sim 10^{-1}$ 

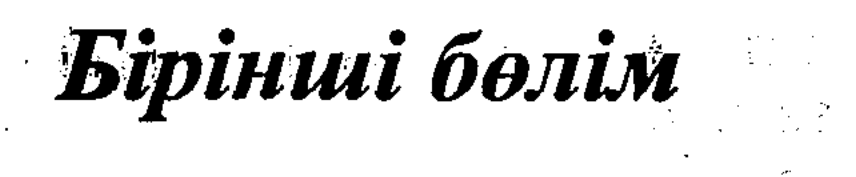

Арыңды жасыңнан. сақта

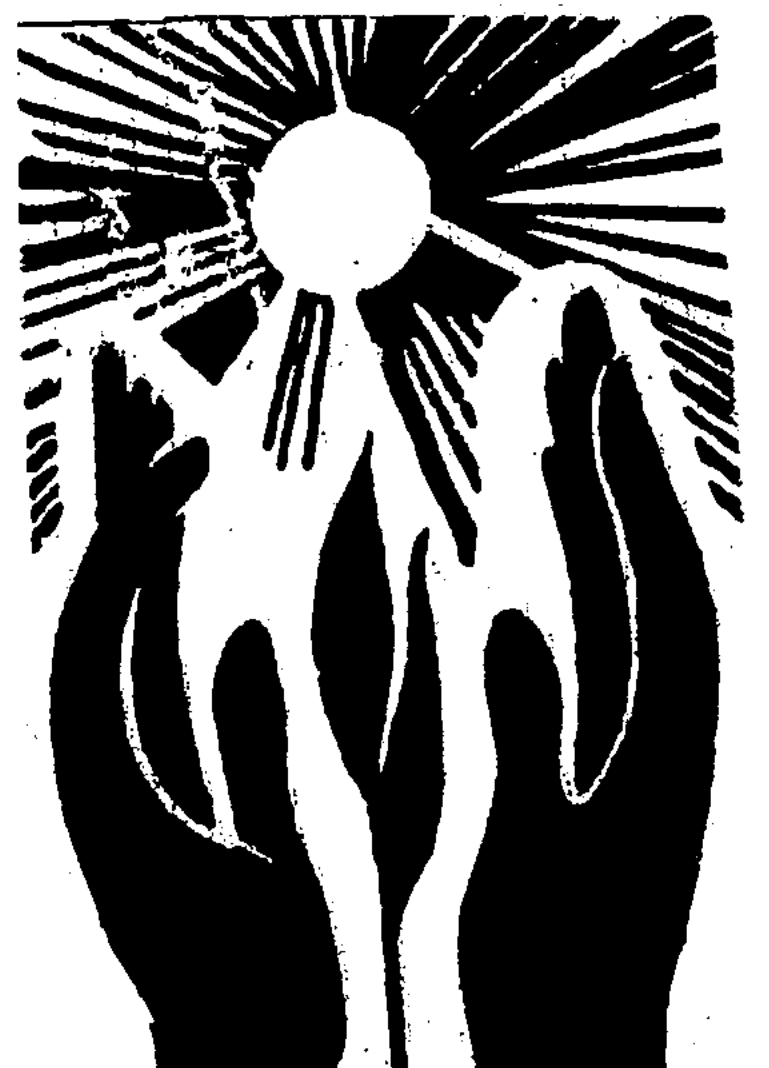

 $\overline{\mathbf{3}}$ 

<sup>3</sup>Бұл кітабымды марқұм, ұлағатты ұстаз Калиақбар Балтабайұлының рухына арнаймын. Автор.

#### КОШ БОЛ, ӘКЕ

- Ағай, Асановты декан шақырып жатыр, тез жіберсеңіз! - деген дауысты естігенде аудиторияның орта шетінде алаңсыз лекция тындап отырған мен селк ете түстім. Бейне біреу соңымнан қалмай қуып келе жатқандай жұдырықтай жүрегім атқақтап қауызына сияр емес. Не де болса ұлағатты ұстазымыз Иван Григорьевичтің лебізін күтіп, оған жетім балаша жалтақжалтақ қараймын. Ол да бірдеңені сезді ме қайдам, әуезге толы қоңыр дауысын пышақ кесті тыйып, маған "бара ғой" – дегенді ойлы жанарымен ұқтырды. Лезде сыртқа шықсам есік алдында хатшы қыз Гуля тағатсыздана тосып тұр екен. Тіс жарып ләммим демеді. Әншейінде оның әсем дидары бал-бұл жанып, әзілшыны аралас сөздердің тиегін ағытушы-ақ еді. Бүгін оның бірі де жоқ. Темірдей тәртіпті сүйетін деканымыздың жайшылықта студенттерді сабақтан бостан-босқа шақырмайтындығын жақсы білетін мен іштей аса мазасызданып, соңынан ілесіп келемін. Профессор өзінің үкінің ұясындай шағын ғана бөлмесінде алдындағы толып жатқан қағазға бір, қол сағатына бір қарап, терең ойда отыр екен. Мен кірген бойда, сәлемімді алған соң, жанындағы бос орынды иегімен нұсқады.

- Ал, бауырым. Дені-қарның сау ма? Сабағың қалай? Жатақхана жайлы ма? – деп бәйек болды да қалды. – Рахмет, ағай. Бәрі де жақсы, - дедім.

Айналайын, Тұрғын... Қалай бастасам екен... Атамыз қазақ: "Жан бар жерде қаза бар" дейді емес пе. Сол айтпақшы сенің әкең да ұзақ сапарға аттаныпты, қарағым. Жігіт емессің бе, басқа түскен іске болаттай берік бол. Қайғыңа осындағы барлық ұстаздар мен студенттер ортақ. Әкеңнің жатқан жері торқалы болғай. Енді сен мұнда көп аялдама. Тез туған ауылыңа аттан. Мүмкін әкеңнің қабіріне бір уыс топырақ салуға үлгіріп қаларсың. Мә, мынаны алуды ұмытпа, – деп қолыма тілдей қағазды ұстатты. Мен телеграммаға жалма-жан көз жүгірттім.  $\overline{\mathbf{4}}$ 

Онда "Алматы қаласы, Қазақ Мемлекеттік университеті, Тұрғын Асановқа. Әкең Сағындық дүниеден қайтты. Тез жет. Ағаң Ержан" делініпті. Бұрын-соңғы өмірімде естімеген осынау қорқынышты сөздер тұла бойымды шымырлатып, өзімді теңселтіп-ақ тастады. Деканның бөлмесінен қалай ытқып шығып кеткенім есімде жоқ, еңсемді сәл көтерсем екінші темір жол вокзалына қарай асыға басып келеді екенмін.

Бір кезде диктор қыздың Ташкентке қарай бет түзейтін жүрдек поезға отырғызу басталғаны жайында саңқылдаған дауысы құлағыма шалынуы мұң екен дереу өзіме тиесілі вагонға көтерілдім. Біздің поезымыз орнынан баяу қозғалып, біртебірте екпін алып, жылдамдығын әдете түсті. Өзім екінші қатарға шалқамнан түсіп жатып алдым.

Әкемнің бүкіл бітім-болмысы көз алдыма сурет болып оралып, бейне кино ленталарындай тізбектеліп өте берді, өте берді. Бірақ та қу көңілім асқар таудай алып шынарым, әкем қайтыс болғанына тегі сенбейтін сияқты. Тіпті күні кешегі соңғы көрген кездегі салмақты кескіні, аталы ақыл-кеңестері, ауруы әбден меңдетіп, жуған шөберектей ағарып, қушиған жүздеріне дейін жадымда мәңгі жатталып қалыпты. Қайсымызға да дауыс көтермек түгіл, маңдайымызға шәй деп шерткенін көрген емен. Суының тұнығы, ұлдарының алды болғандықтан да шығар, "Тұраш, құлыным" деп мен десе жаны шығасылы тұғын. Әйтеуір ерекше ұққаным жанынан бір елі тастамайтын және үстіме қылаудай шаң жуытпайтын аса кірпияз жан тұғын. Мұнымен қатар табиғатынан кәдімгі аузын ашса көмейі көрінетін ақ көңілдігімен қоса өзіне арамдық ойлаған алаяқтарға есесін жібермейтін бір беткей, тиген жерін тіліп түсетін өткірлігі де бар еді-ау әкемнің.

Ұмытпасам сол мен жетіншіге көшкен жаз айының соңғы сәттері еді ол. Енді атам екеуміз (біз әкемді осылай атап кеткен едік) ауылға кетеміз деп отырған күннің алдында жайлауда

оқыс бір оқиға болды. Өгем тауының қақ ортасында киіз үй тіккен бізге таңертең шопандар жиналып: – Ау, Сағындық, жылда балаңды оқуға алып барарда басымыз қосылып, бір ырғалып-жырғалып қалушы едік. Атағанынды әзірлей бер. Осындағы құрдастарың түске таман жиналамыз дескен.

Жаппар құлда жан бар ма. Әкем байғұста ес қалмады. Өріске 5

қойды мен айдадым. Олардың барлығы айтқан мерзімде үйге келді. Бірақ олардың арасынан әкеммен қанша жарысқа түссе де, қалып қойып жүрген көршіміз Төлеңгіт көзге шалынбады. Мұны осындағылардың бәрі де байқады. Сөйтсек, оның көптен қолы жете алмай жүрген сасық, ішкі есебі бар екен. Оны біз түс ауған кезде айқын сездік. Қай құдайдың айналдырғанын білмейтін мені ұйқы басып, күннің қызуымен көзім ілініп кетіпті. Бір кезде құлағыма кәдімгі араның гуіліндей бүкіл таудың ішін жайлаған дауыс естіліп, орнымнан атып тұрсам, мәссаған, екі отар қой қосылып, мидай араласып кеткен. Енді қаншама үкін, опын, бармағынды тісте, пайда жоқ. "Сасқан үйрек артымен жүзеді" демекші, анадай жерде жайылып жүрген атыма қарай жүгіре беріппін. Осы сәт:

- Әй, жүгірмек, көксоққан. Сенің анау қазандай басынды ұрайын. Алдыңдағы қойға қарамай жұлдыз санадың ба, жоқ әлде шошка тағаладың ба... Қазір көкеңді көзіңе көрсетпесем менің атым Қожық болмай-ақ қойсын, – деп, ол сонау қыр басынан бері қарай ат үстінде бар дауысымен айқайлап келеді. Бұл – әлгі әкемді көре алмайтын есеп қуған алаяқтың көмекшісі. Жасы қырықтан асса да сол алаңғасар мінезі, кім мықты болса соның ығына жығыла кететін боркемік, содан да шығар, әлі күнге дейін сұрбойдақ. Қай кезде көрме, жындыларша ыржалақтап, жас балаша аузынан суы ағып жүргені. Мұнымен тынса мейлі ғой, еріккен ауылдың шалдарындай көкнәр ішеді, қалтасынан шақшасы түспей насыбай атады. Бәлкім бүгін солары таусылып, көрші жайлаудағы шопандарды аралап кетсе керек. Оның нәтижесі енді мынау.

Іле сәлем-сауқат жоқ, маған тұра ұмтылды. Көкнәрішсе де қайбір ұл болсын. Жалы тікірейген атының жүгенінен ұстай алдым да, әй-шайға қарамастан алқымынан шап беріп, белуардан келетін көк шалғынға атып ұрдым. Тұмсығымен жер сүзе құлағанына қарамастан ары-бері жұлқынып қарсылық көрсетпек болып еді, аяғыммен арқасынан басып отырып алдым. Біздің жайымызды біреу көріп қалып үй - ішіне хабарлады ма, жоқ әлде суатқа қарай құлдилаған қойлардың құлақ тұндыратын азан-қазан шуылын естіді ме, жанымызға қалай келіп қалғанын қайдам әкемнің: – Тұрғын, болды, жетер, үлкен адаммен осылай ойнай ма екен. Оқасы жоқ, тіршілікте мұндай-мұндай түсініспестік оқиғалар

болып тұрады. Не болса соған жүйкені таусылта бергеннен келер пайда жоқ, - деген дауысын естуім мұң екен, орнымнан қалайша қарғып тұрып кеткенімді де білмеймін.

Содан әкемнен өзінше қулық-сұмдығын асырып, отарын серігіне бізге әдейі қосқызып, бес-алты қойды өзіне сіңіріп кетпек болған арам ойы жүзеге аспаған Төлеңгіт - үлгі жаман Қоржық, сен және әкем - төртеуміз қашан алтын күн ұясына қан қызыл батып, ымырт үйіріліп, қас қарайғанша қойды бөлумен болдық. Мен осы жерде әкемнің бұрын-соңды өзім сезіп білмеген керемет сұңғылалығы мен білгірлігіне таң қалдым. Ол керек десеңіз отарындағы әрбір саулықтың таңбасын айтпағанның өзінде жасы мен қозы кезінде салған еніне шейін жатқа біледі екен. Бұған дейін азаматтардың бәрі де: - Сәке, мынау көрші отырған иненің көзінен өтетін жылысқа абай болыңыз, аға-көкелеп іші бауырыңызға кіріп, бір күні асыңызды ішіп, киізіңізді тіліп жүрмегей. Оның қиянаттарын жер-жерде жыр ғып айтысады, дегендерге әкем асықпай жүздеріне қарап алып:

-Хабардар еткендеріңе рақмет. Бірақ ол бір көруге өте сыпайы мәдениетті жігіт сияқты. Міне, онымен қатар отырғанымызға үш ай болды. Осы уақытқа дейін арамызға кірбің түсірерліктей сөз жүгіріп, тілге келген жайымыз жоқ. Өз басым көзіммен көрмесем анау-мынау өсек аяңға сенбеймін, - деп қолын бір сілтеген оларға...

Сонау бір жылы атам сырқаттана беруіне байланысты қойды бір жас жігітке өткізіп, ауылға көшіп келген. Колхоз басшылары: "Сәке, әлі бойыңызда күш-қуат барда сіздің үйде сопайып отырғаныңыз жараспас. Одан да сіз қиналғанда қол ұшын беріңіз, бізге өзіңіздей сенімді адам керек", - деп қайта-қайта келгіштеп, есіктің табалдырығын тоздырған соң амалсыз олардың уәжіне көнген. Содан несін айтасың, әкем колхоздың орталық мақта пунктіне күзетші болып шыға келді. Кәндіз қолы бос болған соң бір игілікке жарар деп қалың тұт ағашының айналасын қоршап тары еккен. Онысы тағы да керемет бітік болып шықты. Сол күні ойдағы-қырдағымыздың басы қосылған сенбі еді. Ертеңіне таң атпай әкем екеуміз "базарға барамыз" деп келісіп қойғанбыз. Апам ерте оятуды өз міндетіне алған. Түннің бір уағында шешемнің: – Ойбай, байғұс саған не болған? Тұрсаңшы. Қазір мынау жас балалардың зәре құтын ұшырасың, – деген ащы даусынан бәріміз де дүр сілкіндік.

 $7\phantom{.}$ 

– Орнымыздан апыл-ғұпыл тұрып, оған жақындасақ оның көзі бақырайып жатыр. Аузын ары-бері қыбырлатқанмен үн жоқ. Аяқ-қолы да қимылдамайды. Ішіміздегі естиярымыз Зәуре әпкем дереу терезе маңындағы телефонға жармасып кеңсеге болған жайды хабарлады. Сол екі арада тіпті көп уақыт жоқ, үйге колхоздың бастығы Анатолий Егорович пен парторг Оспан ағай сау етіп кіріп келді. Жанында қою қара мұртты дәрігер бар. Олар шалдың жағдайымен қысқа танысып болысымен, көтеріп алып, жеңіл машинаға жатқызды да ауданға асығыс аттанды.

Содан бері де талай жылдар өтті. Әкемнің тілі жөнделгенімен, бір жағы мүлдем жансыз күйінде қалып қойды. Түзге таяққа сүйеніп шыққанымен шаруаға әлі келмейді. Біз осы көз алдымызда қарайып жүргеніне де қатты қуанушы едік-ау. Мен орта мектепті бітірген соң, ауылда жұмысшы болып істедім. Кейін әскери борышымды да өтеп қайттым. Егер шындығын айтсам, менің сырттай оқимын дегеніме ол тіпті қарсы болды. Маңдайымнан құшырлана иіскеп отырып:

- Балам, көзімнің тірісінде білім алып қал. Мен шықпаған биікке сен жет. Көп ойланып, сары уайымға салына берме, қаржы жағынан тарықтыра қоймаспын, – деді.

Биыл алғашқы өндірістік практикамды өзіміздің ауданға алдым. Ондағы ойым әкемнің жанынан табылып, мысқалдай болса да оған көмегімді тигізу тұғын. Ерекше есімде қалғаны құрдастарына "Әйтеуір, сырқатым сол тары еккен жылы тұт ағаш түбінен басталды" деп отырады.

Тал түс. Әкем палатада жүзін төбеге беріп үлкен ой үстінде жатыр. Есіктен еппен кірген мені көре салысымен орнынан жайлап тұрып қуанғанынан құшақтай алды. Байқағаным көзіне сорғалап аққан жас еденге тырс-тырс тамып жатты. Ол науқасы ұзаққа созылғандықтан ба, жоқ әлде күннен-күнге нашарлап бара жатқанын қу жүрегі сезе ме, соңғы кездері не болса соған шамданғыш, қамкөңіл болып алды. Оның назарын басқа жаққа аудармақ болып тілге тарттым: - Халыңыз қалай? Көріспеген үш айдың бедерінде қандай жаңалықтарыңыз бар? Туған- туысқандардан кімдер келіп тұр? - Ай, құлыным-ай, төрт қабырғаға қамалып жатқан адамнан несін сұрайсың. Еске алғандар, қадірлейтін азаматтардың бірсыпырасы келіп кетті. Ешкімге, алла тағала бүгін алса да, өкпеназым жоқ. Айтпақшы Ерғалидан хат келіп тұра ма? Әлгі қызыл

сиыр бұзаулап па? Шешең қыбырлап жүр ме?

– Үй-іші дін аман. Балаңыз "көзде барып қаламын" деп жазыпты. Ол сізге көп-көп сәлем айтқан.

Әкемнің жағдайын толық білу үшін емдеуші дәрігердің бөлмесіне барсам, жалғыз өзі отыр екен. Фамилиямды айтқан соң сөзімді мұқият тыңдап болды да:

- Інішек, сенің ойынды мен жақсы түсіндім. Мен де солай етер едім. Бірақ... Иә, қазір ол кісіге дәрі-дәрмек ем болмай жатыр. Ең дұрысы үйге алып барып, қараған жөн. Қай жерге барсаң да саған осыны айтады, – деді.

- Үйге келгеннен кейін үш жетідей аунап-қунап, күн құрғатпай құрдастары келіп тұрғаннан соң ба, атам әжептәуір оңалып, жүзіне қан жүгіріп келе жатқан сияқты еді, кенеттен тағы ауырып қалды да, оны колхоздағы учаскелік ауруханаға орналастырдық. Қоңыр күзде біздің солтүстік облыстың біріне ауыл шаруашылық жұмысына баратын мезгіл таяды да мен әкеме келдім. Оның шүңірейген көзі, суалған жағынан бастап бүкіл денесін аймалап шықтым. Онымен ұзақ құшақтасып, жылап тұрып қоштастым. Қазір дөңбекшіп ойлап жатсам, мен бейбақ сонда оны соңғы рет көріппін ғой. Тағдырдың басқа салғаны ма, сырқаттан ол көп азаптанды, ақыры қара жер қойнауына алып тынды.

Поездан түскеннен кейін ауылға баратын автобусқа отырдым. Бірақ жүрегім бір түрлі дүрсілдеп, ойым сан саққа шашырап, сүлесоқ күй кешіп келемін. Осы сәт орталық көшеден біздің бақшаға бастайтын қыл көпір үйдің бұрышында бір уыс болып отырған Ғазиз анам, жылай-жылай дауыстары қарлыққан бауырларым, басқа да шалдың көзін көрген ағайын - туғандар елестеді. Шынында да мен соқпақ жолмен кең аулаға жақындай бергенде әпкем және қарындасым ботадай боздап:

- Тұрғын-ау, қайда жүрсің, асқар тауымыздан бір күнде айырылып қалдық қой. Бізді кімге тапсырып кетті екен, - деп құшақтап, жіберер емес. Орта бөлмеге өтіп, шешеме қарай ұмтылдым. Ол да көз жасына ерік беріп: – Құлыным-ау, кешіктің ғой. Атанды кеше жерледік. Әйтеуір, ел, жұрт бар екен, ақ жауып, арулап қойдық. Дегенмен де артыңда қалған ұлы сен немесе әскердегі Ерғалидың қаза болған кезінде қолына таяқ ұстап, жоқтап, дауыс шығарып тұрмағандарың жаныма батады-дағы. Амал нешік, өкінгенмен не пайда? Түс 9

көргендей болып отырмын, аруанадай аңырап.

Астанадағы үлкен баласы келді деп естіген соң молда келіп, құранын оқыды. Ауылдың ақсақалдары қайғыма ортақтасып, тағдырдың басқа салғанына болаттай берік болуымды өтінді. Түс қайта моладан қайтып келе жатқанда оның туған інісі Ержан көкем:

- Қарағым, сенің іштей толғаныста екеніңді айтпасаң да түсініп тұрмын. Бірақ тірі кісі тіршілігін істейді, бауырым. Өзіңді бостан-босқа мүжи бермей, болашағынды және осы шаңырақтың шырағын сөндірмеуді ойла, ол сенің әкең болса, менің жатырлас туған ағам еді ғой. Қайтейін, саған телеграмманы кеш бергенім үшін мен кінәлімін. Өйткені, ағам қиналып жатқанда емтихан тапсырып жүргеніңді білген соң, "сені мазалама, тағы бір сәтсіздікке ұшырап қалар" деп айтқан еді-ау, марқұм.

...Шалдың жетісін өткізгеннен кейін амал жоқ ұнжырғам түсіп "қайдасың, Алматы" деп тартып келемін. Артымнан әкесіз жетімсіреген үйдің сұлбасы бұлдырап көрінеді. Шешем байғұс ақ жаулығының ұшымен жанарын сүртіп, маған қолын қайтақайта бұлғап, манағы орнында әлі тұр.

Кайран ата, дер кезінде жете алмадым. Ең болмаса бір уыс топырағым бұйырмады, бір уыс топырағым. Кеш мені, кеш... қо-ш, кош бол, әке...

#### ҚИМАСТЫҚ СЕЗІМ

Мен түнімен ұйықтай алмадым. Атамның "Балам-ау, жол соқты болып шаршап қалған шығарсың, ұйықтасаң нетті", - деген сөзін естісем де түргі бөлмедегі электр шамын өшіріп жаттым да алдым. Әйтеуір маған мүлдем беймағлұм бір құдірет еріксіз бір жақтарға жетелегендей қиялымды маздата түсті. Жоқ, мүлдем олай емес. Мана күндізгі Есен атамның мұңлы жүзі, селдір сақалына тамған жас тамшылары, айтқан сөздері тұла бойымды тітіркендіріп, бір сезім жүрегімді дір еткізіп мені жаулап алып еді... жаулап алып...

Астанадан отырған автобустан тура ауылдағы аялдамадан түсе бергенім сол еді, тап менің жолымды күні-түні тосып отырғандай Есен атамның алдымнан шыға келгені.

- Ассалаумағалайкум, ата.

- Алейкумассалам, балам.

– Қалай, ақсақал, үй-іші, от басы аман-есен бе? Жақып көкемнің жағдайы ше? Інішектер шауып-шапқылап дегендей...

- Бәрі де шүкір, өзің жазда келіп көргендегідей... Тек қана қазір менде кәрі қойдың жасындай хал бар емес пе... Мына көзі құрғыр соңғы кезде екі қадам жерді көруден қалды ғой, белім де түске дейін шойырылып көтертпейтін болып барады. Ай, балам-ай: "Бәрін айт та бірін айт" демекші, сонау Сансызбаймен екеуің интернатта оқып жүргендегідей жағдай жоқ, - деп ұзақ күрсінді ол. Мұнан ары тағы аялдасам шалдың ескі жарасын тырмалап ашамын ба деген үркек ой мені мазалап, онымен тезірек қоштасқанша асықтырды.

Бір кезде төмен түсіп кеткен басымды қас-қағымда көтеріп алып, ақсақалдың дидарына түстей қарап, оны мүлдем танымай қалдым. Лезде екі жағы суалып, қос жанары шүңірейіп, бет-жүңі мен аппақ қудай селдір сақалын жас жуып кетіпті. Есіне менімен бірге бір класта оқып, осыдан біраз жыл бұрын байқаусызда автомашина апатына ұшырап, қайтыс болған ұлы түсті-ау.

- Ата, неге осыншама өзгеріп кеттіңіз, көшеде жылағаның не? Бізді көрген сырт көзі не деп ойларын кім білсін, үйінізге бір барғанда кең-мол отырып әңгімелесерміз, менен үй-ішіңізге көп-көп сәлем айтып барыңыз, – деп қалтамнан төрт бұрышты бет орамалды алып, атамның жүзіндегі жасты сүрттім де, оны қалаған автобусына отырғызып, іші толы кітап чемоданым мен портфельді қолыма алып, бір шақырымдай жол болса да үйге қарай жеткенше асығып, қадамымды жиілеттім. Есен атам мана "Сонау Сансызбаймен екеуің интернатта оқып жүргендегідей денсаулығым жоқ", – деді-ау. Оның айтып отырғаны еш қоспасы жоқ кәдімгі өмір шындығы еді.

Мен ол кезде колхоз орталығынан жаңа ғана ашылған интернаттың алтыншы класында оқитынмын. Әке-шешем осыдан елу шақырымдай жердегі фермада қой бағады. Олар қаңтар, ақпан айларында араға көп уақыт салмай келіп тұрады. Ал, көктем келіп, қой төлдеді болды, атам мен апамды бір көруге зар боламын. Мұнда бірге жатып, бірге тұрып жүргенім болмаса мен қатарлылардың дені басқа ұлттың балалары. Олармен еш әңгімем жараспайды. Сондықтан өзіңнен-өзің сол жаққа барып келген соң томаға тұйық жүргенің. Осындай сәтте алданыш етер ештеңе болмаған соң көрпені тас бүркеніп алып, әке-11

шешең мен кішкене бауырларыңды сағынып, көзіңнің жасын ешкімге көрсетпей сығып-сығып аласың. Әке-шешем көктем шығысымен ат ізін салуды мүлдем қойды. Оқта-текте ауылға қатынап тұратын өзбек шофері Мұрат ағай: "Әкам, оқыш қалай? Апаңның емшегін сағынған жоқсың ба, әй осы білдіртпейсің-ау қу бала", – деп қауқалақтап келіп әкемнің маған деп берген бесон сомын қалтама салып кетеді. Бірақ оған сыр бермегенмен іштей кеткім келіп-ақ тұрады, әсте шынын айту керек, оқуды кимайтынмын.

Бір күні асханада Вовка деген баламен шекісіп қалып, бөлмеде жалғыз болғандықтан үйді сағынып аппақ матадан тыстаған көрпені тас бүркеніп алып жылап жатқанымды сезіп қалса керек, біреу бөлмені басына көтере дабырлап кірді де, ай-шайға қарамастан үстімдегі әбден жұмарланған көрпені жұлып алмасы бар ма? Тап біреу ұрлығымның үстінен түскендей қыпылықтап, капелімде аузыма жөнді сөз түспей орнымнан атып тұрдым. Алдымда бойы тап кеуде тұсымнан келетін, бірақ тілі мірдің оғындай бала тұр. Ол мені киініп алсын деп ойлады ма, әлде мынау менің жасыма лайықсыз қылығым үшін ұялтқысы келмеді ме, үндеген жоқ. Қайта қолындағы көрпені темір кереуетке орап қойды да, жаныма келіп отырып:

– Таныс болайық, есімің кім? – деді.

Мен оған атым Серік екенін, алтыншы класта оқитынымды және әке-шешемнің осы колхозда шопан болып жұмыс істейтіндіктерін жасырмай тәптіштеп айтып шықтым.

Ол өзін Сансызбай, фамилиям Есенов деп таныстырды. "Адам сөйлескенше", демекші екеуміз осылайша дос болып кеттік. Өмір бойы бір-бірімізді ұмытпастай болып серттестік те. Сұраса келе екеуміз бір атадан тараған жақын ағайын да болып шықтық. Ағайын-жақындығымыз бар, тағы да бір жыл туып, бір класта оқитындықтан Сансызбай екеуміз егіз қозыдай жұбымызды жазбай үлкен қуанышқа кенелдік те қалдық. Бізге интернатта ешкім қарсы келе алмайтын болды. Мектепке бірге барып, бірге қайтамыз. Ол математикаға жүйрік, кез келген есепті пістеше шағатынның нағыз өзі, мен әдебиет пен тарих пәніне жақсымын. Оның әкесі осы Есен атам сонау жылдары ауылымыз аралас, қойымыз құралас жатқан көршілес жеміс-жидек совхозында диқаншылықпен айналысушы еді. Көбіне Сансызбай мені демалыс күндері үйіне ертіп кететін. 12

Бүгін көрген Есен атам ол кезде мүлдем басқа болатын.

Обалы не, Сансызбай екеуміздің үйіне келе жатқанымызды әудем жерден жанары шалса болды, алдымыздан қауқалақтап ШЫҒЫП:

– Кемпір-ай, оқымысты балаларың келе жатыр, қазаныңды көтер, дастарқаныңа жиған-тергеніңді, сал, - деп екеуміздің бетімізден алма-кезек шүпілдете сүйіп, бейне жас балаша мөз болып, масайрай, төбесі көкке жетіп қалатын. Онысымен қоймай, әр жетіде баласы мен менің оқуымды мұғалімдерден сұрастырып, егер "жақсы оқиды" деген сөзді естісе болды, калтасындағы соңғы бақырына дейін қалдырмай бізге теңдей бөліп, беріп кете-тұғын. Менің қолыма қалам алып ауыл арасында "тілші бала" атанып, қала беріп өзі қазіргі журналист болуыма түрткі болған осы жан досым Сансызбай болатын.

Аудандық "Қызыл ту" газетін біз сүйіп оқитынбыз.

Бір күні сабақтан келген соң өзіміздің интернаттың аспазшысы ет жеңді, қазақ-орыс тілін бірдей білетін неміс әйелі Валя жайлы "Аспазшы апай" деп айдарша тағып шағын мақала жаздық та газеттен көргеніміздей соңына "С. Есенов, С. Оспанов, мектеп-интернаттың тәрбиеленушілері" деп қос фамилияны қойып, төрт бұрышты конверттің ішіне мұқият бүктеп салдық та, ауданға жөнелттік.

Арада бір жетідей уақыт өткен соң барып газеттің төртінші бетіне шыққан мақаланы көріп, екеуміз бір-бірімізді құттықтап мөз болып қалдық.

Содан екеуміз де ата-аналарымыздың ауылға қоныстануына байланысты бізді тонның ішкі бауындай таныстырып, табыстырған алтын ұя интернатпен қимастықпен қоштасып, бұдан былай мектепке өз үйімізден барып жүрдік.

Кутпеген жерден Сансызбай қайғылы қазаға ұшырады... Ол түн ішінде ауылды қақ жарып өтетін асфальт жолмен келе жатып байқаусызда машина қақтығысына ұшырап, ауруханаға жеткізгенше тілге келмей қайтыс болды. Мен үнемі ауылға келгенде Есен атамды көргенде, ол кісінің алдында өзімді кінәлі сезінетінмін. Атам болса мені көрген сайын Сансызбайды еске алып, ол тірі болса, мен сияқты жоғарғы оқу орнында оқып, жақсы азамат болып шығар ма еді деп ойлайтын болар. "Әкенің қадірін әке болғанда білерсің" демекші қазір мен сан дөңбекшіп, ойла-

нып жатсам, Есен атам да сол асыл ұлының болашағынан көп үміт күтеді екен-ау. Иә, мен Сансызбаймен интернатта табысып, күтпеген жағдайда одан ажырап қалған болатынмын. Досқа деген сағыныш маған енді еріксіз осы әңгімені жазғызды.

### ӘПКЕҢНІҢ ҮЙІ – КЕҢ ЖАЙЛАУ

Өмірде соны жете ұғынып жүрміз бе?

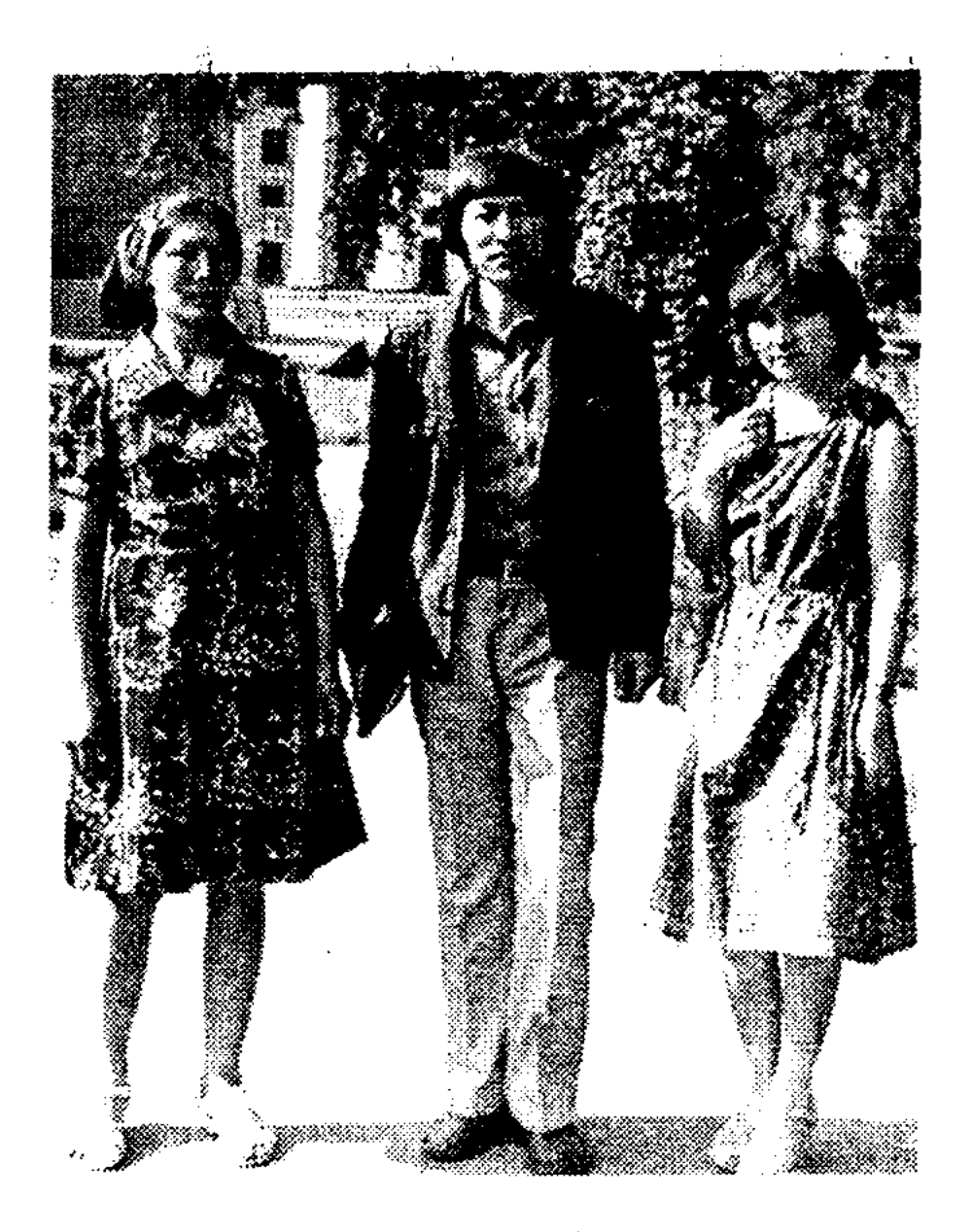

Мен бір кезекті еңбек кіндік қаны демалысымды тамған туған жерімде өткізген едім. Бірақ көңілім коңыр жауынды-шашынкөздің ды күндеріндегідей қатты құлазыды. Тап бір қорғансыз, әркімге бір көзін сатқан жетім сәбидей күй кештім. Неге? Ол былай. Осыдан екі жыл бұрын әрі аға, әрі апа орнындағы тетелес өскен аяулы әпкем күтпеген жерден дүниеден өтті. Бұл оқиға ағайын-туыстарға төбеден жай оғы түскендей әсер етті. Отыз жеті мүшел жасында сегіз бірдей балапандарын шырылдатып, мынау жарық

дүниемен мәңгілік қоштасады деген ой біздің үш ұйықтасақ түсімізге кірді ме? Бірақ, жазмыштан озмыш бар ма? Тағдыр басқа салды екен, мойынсұнып, оның маңдайымызға жазғанына көнуге, шыдауға тура келді. Бәрібір қайтыс болған адам қайта тірілмейді. Енді артында қалған ұрпағына ғұмыр берсін деп жұбатамыз да өзімізді. "Әпкең өмірден өтті" деген суық хабар келгесін де келіншегім екеуміз бүгінгі заманның самұрық құсы әуе лайнеріне отырып, тиісті мекенге де жетіп бардық. Ар жағы белгілі емес пе? Жыладық, сықтадық. Шешесі тірі кезінде ханның ұлына сәлем берместей көрінетін ерке назды жиендерімнің бір-ақ күнде еңселері түскен бейшара түрін сезгенде, одан бетер жүрегіміз 14

езіліп, егілдік. Жездеміздің бет-бейнесі адам шошырлықтай еді. Артынан хабарласып, оның жылын өткізетін мерзімді де білдік.

Мынау өмірде мен әке-шешемнен кейінгі бір бүкіл ғұмыр бойы қарыздар санайтын адамым сол жомарт жүректі әпкетайым болатын. Өйткені, өзімнің қатар құрбымнан қалмай, жоғары білім алып, қызмет атқарып жүргенім де сол қимас жанның арқасы. Өзімді қайдам, ол өте мейірімді, өте қамқор еді. Студент кездерімде ылғи маңдайымнан иіскеп, "Әйтеуір біздің шаңырақтан ең болмаса сен оқып шықшы, маған соның өзі зор бақыт, киім мен тамаққа қажетті қаражаттан қысылып қалма. Өзім аман болсам, бала-шағам аш-жалаңаш жүрсе де сені тарықтырып, зарықтырып коймаспын" дейтін. Тіпті, бірде кімнен естігенін қайдам, мен Түрксиб курортында тегін жолдамамен демалып жатқанымда емізулі сәбиін көрші келіншекке табыстап, бөленбай шақырым жердегі Алматыға да келіп кеткен.

Бұл астанамыздың түсті кілемдей құлпырып, ажарын аша түскен ғажап шағы еді-ау. Оның бір қолында чемоданы бар. Екіншісіндегі торлы сөмкеге қаладағы дүкендерден түрлі шұжықтар толтырып алыпты. Оның ойынша мұндағы інісі "оқуоқу" деп тамақты ұмытып кетсе керек. Қоярда қоймай қолымнан жетелеп, Орталық парктің ортасындағы бір тыныштау орынға отырғызып, сәкіге қағаз түседі. Сонан соң алдымен чемоданды ашып, одан помидор, қияр және өзі үйде дайындаған дәмді тағамдар, әлгі шұжықтан қойды. Мен болсам өткен-кеткендерден ұялып, жерге кіріп барамын. Айналайын, ауыл адамының кендігі мен дарқандығын қойсаңшы. Ол: "Аналардың ішінде жолдастарың болса, шақыр, мынау үйдің дәмінен татсын", – деп тәтті жымиып қояды. Ол мені тойғызып болғасын: "Есіңде ме, інім. "Апа, жүретін қызым бар, өзі алыс жақтан" деуші едің ғой. Соны көрсетпи, ең болмаса, ауызба-ауыз сөйлесіп, сыйластықтың белгісі ретінде раушан гүл ұсынып кетейін", - деді. Мен оның сөзін қалай тастап, көңілін қалдырайын. Қалыңдығыма кешжолықтырдым. Олар тез тіл табысып кетті. Әпкеме кілік қазіргі жарым салған жерден ұнады. "Бауырым, талғамың бар екен. Өзі үріп ауызға салғандай. Егер жақсы көрсең, көп созбай үйленіңдер. Оқуыңды аяқтауыңа аз қалды емес пе. Қос жүрек ұғысса, алыс немесе жақын деген сөз емес, әйтеуір қаңқуға еріп жүрмендер, алтындарым. Ал сендердің бір тойларынды жаман жезден екеуміз өткізуге жарармыз", - деді. 15

Міне, осындай керек болса артынан ерген тайлағы іспеттес інісінің жолында жанын қиюға даяр тұратын асыл адамнан немді аяймын. Келіні екеуміз әпкеміздің жылына ұзақ дайындалдық. Сөйтіп оны ата-анамыздан жалғасып келе жатқан салт-дәстүр бойынша өткіздік. Онсыз да сегіз ұл мен қызының ауыртпалығы бір басына жетіп артылатын жездеме салмақ салғым келмеді. Бұған ауылдағы үлкен қарт кісілер риза болысып, шын көңілдерімен ақ баталарын берді.

Ал бұдан кейінгі барғанымда әпкесіз інінің қандай күйкешетінін, оның мен үшін алар орнын анық сезіндім. Мұндай жайды жалғыз өзім емес, келіншегім, өсіп келе жатқан ұлдарым да байқады. Олар тұратын шаңырақ та бұрынғыдай емес, шын мәнінде жетімсіреп қалған сияқты.

Кішкене ғана мысал. Мұның алдында демалысқа барған кездерімізде біздің автобус аялдамасынан түсіп жатқанымызды көрген ол балаларымен бірге арсалаңдап, қарсы алуға жүгіріп, құшақтап бет-аузымыздан сүйіп жататын. Содан қашан кеткенімізше біздің құрметімізге, әлде інісі мен келіні барлығына арқалана ма екен, қонақтар шақырып, түннің бір уағына дейін ән мен күй шырқалып, электр жарығы сөнбейтін. Үйіндегі бар жылы-жұмсағын өздері мен балаларынан жырып, біздің аузымызға тосып, жас сәбише әлдилейтін. Түрі де біздікі болатын. Кетерімізде де қарсы алғандағыдай көңілі босап, қашан алыстап кеткенше қол бұлғап тұратын. Соңғы сапарымызда құдай оған алдын-ала қайтыс боларын сездіртті ме екен, тіпті аэропорт басына да шығарып салып, бәрімізді қайта-қайта суюмен болған еді.

Бұл жолы оның бірі де болмады. Әпкеммен бірге оның шаңырағындағы барлық жылу мен махаббат та қош айтысқан секілді. Мен сонда ғана барып, оның қадірін, тірі кезінде бағалай алмаған көптеген керемет қасиеттерін жаңа ғана ұқтым. Басқа қандай ағайын туыс-бауырлар, оның көзін көрген құрбықұрдастары болсын, оның басқан ізіне тұрмайтынын шын байқадым. Жезде де апаңның тірі уақытындағыдай болмай ма деп қалдым. Осы айтылғандар оның жылын бергеннен кейінгі туған жерге ат ізін салғандағы өкініштер. Ал болашақта ол қандай қырынан көрінетіндігін бір құдай білсін. Дегенмен, жыл өткен сайын осынау бір ардақ тұтар бауырым сағынта көз алдыма жиі еле-16

степ, оған деген інілік сезімім мен махаббатымды суытпайтынына сенімдімін.

"Алыс пен жақынды ит пен бала ажыратады", дейді. Бұның рас екендігіне бұл өмірде өзімнің көзім анық жетті. Үлкен ұлым Нұржан, соңғы барғанымда, әпкем жатқан зиратты көргенде: "Шебер апамды мұнда қалдырмаймын, Қостанайға, үйге алып кетемін" - деп жиналғандардың бәрінің сай-сүйегін сырқыратқаны бар.

Қыз бала өз табиғатында мейірімді әрі қайырымды келеді. Ол ешкімге де дау туғызбаса керек. Ал әпкеңнің орны қашан да ала бөтен. Оның саған деген махаббаты, ықыласы анаңнан кем түспейді. Мұны, апасы бар адамдар жақсы түсінеді деп ойлай-МЫН.

Мен бұл жайлы біраз құрбы-құрдастарыммен сырластым. Мәселен, Талма Ахметқызы тұңғиық ойда отырып:

- Шынында да, адам өмірінде әпкенің өз орны бар. Ол анаңнан кейінгі сырласың әрі мұңдасың. Қиналғанда қол ұшын беріп, аузыңа су тамызар жанашырың. Міне, сондықтан оларды қалай марапаттасақ та жарасады. Менің ауылда Алма деген апам бар. Біраз көрмесем аңсап, жүрегім сағыныштан сыздайды. Жиендерім де өсіп келеді. Жездем де тамаша кісі, – дейді.

Әпке біздің қазақта қасиетті ұғым. Ендеше, осы "апа" деген аттың қадіріне жете білейік. Егер өткен тарихымызға үңілсек, әпкелерін ағаларымыз пір тұтқан. Айтқандарын сөз бұйдаға салмай орындаған. Бұл да болса жаны нәзік аруларды сыйлағандықтың, көрегендіктің белгісі.

Бірақ өмірде бес саусақтың бірдей емесі секілді, кейбір тәрбиесіз інілеріміздің әпкелеріне түрден орын ұсынып, есіктегі басын жоғары көтерудің орнына көпшілік ортада әйел сияқты салғыласып, жүрекке дақ, көңілге қаяу түсірер артық сөздер айтып, дөрекілікке жол беріп жататынын талай көрдік. Алайда, әпке жүрегі қашанда кешірімді, ешкімге кек сақтамайды. өкінішке орай, оны әлгілер түсіне бермейтіндігі жанға батады. Өздерінікі дұрыс болмаса да бастарынан сөз асырғысы келмейді. Міне, осы дұрыс па, әлде бұрыс па? Әпке сыйлап, олардың аузынан шыққан әрбір сөзін алтынға балап, арқа тұтып өскен бауырлар, бұған сіздер не дейсіздер?

17

Л. Толстой атындағы Қостанай

облыстық эмбебам ғылымм

KITEFKGHOUE

## КАЙСАР ҚАЗАҚ

#### Мүгедек Темірғали Құлжанов төрт баласын анасыз асырап отыр

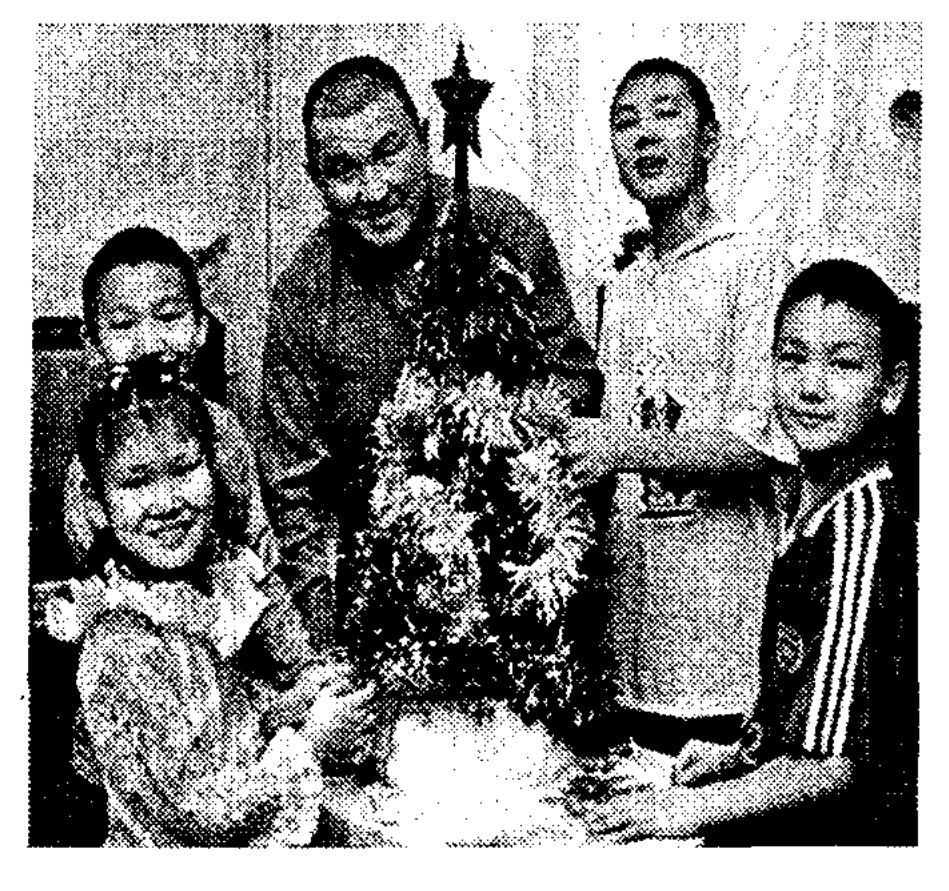

Даланы ақ көбік қар жапқан. Ол басқан сайын сықыр-сықыр етеді. Қысқы аязда құлағынды шымшылай түседі. Осының алдында ғана облыстық қазақ газетін басқарып отырған әріптес ағам Жайберген Болатовтан алған мекен-жай бойынша замандасым Темірғали Құлжановты бір көруге асығып келемін. Міне, Қайырбеков көшесі, 310-шы нөмірлі ғимаратқа да келіп жеттім. Сырты кірпішпен

қапталған кеңселік үйдің ауласына еніп, кімді іздеп жүргенімді айтқанымда, ондағылар екі сөзге келместен, олардың бірінші қабатта тұратындығын білдірді.

Оң жақтағы бір есікті тақылдатып едім, кішкентай сүйкімді бала оны ашты. Қарсы алдымда отырған жылы жүзді азамат ұлтымызға тән қонақжайлылық танытып: «Төрлетіңіз, өзіңіздің үйіңіздегідей еркін жайласып отырыңыз», - деп бәйек болып жатыр. Әлгі шынашақтай қыз дастарқанға кеселерді әкеліп қойды. Бір ұлын дүкенге азық-түлікке жұмсады. Әйтеуір шай лезде дайын болды.Бір-екі кесе шай ішіп отырып, үй-ішімен танысып та алдым. Алдымдағы балаларына нұсқау беріп отырған басылымдар арқылы бізге таныс Темірғали Құлжановтың өзі болып шықты. Шындығы керек, ол дәл осы қалпында едәуір жас, жігерлі де қайсар көрінеді. Қаншама тұрмыстың тауқыметін көрсе де, бала – шағасын шашау шығармай отырған азаматқа қалайша тәнті болмайсың. Әйтеуір оның рухы түспегені қуантты. Ал, маған кірерде есікті ашқан Темірғалидің сүт кенжесі, шаңырақтың еркесі Аян екен. «Адам сөйлескенше, жылқы кісінескенше» демей ме. Оның әңгімесінен кейіпкерімнің өзім кезінде журналистік қызметпен талай жолым түсіп, дәм-тұзын татқан Қарасу ауданы «Тімтуір» 18

кеңшарының түлегі екенін білдім. Ол жақтың тыныс-тіршілігі мен адамдары маған бұрыннан жақсы таныс болған соң сөйлесу тіпті қиынға соққан жоқ. Өзі сол маңайдағы Қозыбай ауылында туып өскен. Жастайынан қақ-соқпен шаруасы жоқ, еті тірі жігіт кеңшардың орталығында да қырық жылға жуық жұрт қатарлы ғұмыр кешті. Малсақтығы мен еңбекқорлығының арқасында қорасындағы жылқының, ірі қараның, өсімтал қойдың басын арттырды. Осыншама малдың жем-шөбін тауып беруге қай кезде де жігіттің жігіті ғана шыдайды. Байлық пен дәулет оңайлықпен келмейді.

Темірғали кейбіреулердей босқа сенделіп, ішкілікке де қызыққан жоқ. Жастайынан ырыс пен береке тек табан ақы, маңдай термен ғана келетінін жан жүрегімен сезінді. Сол себептен болар, алдымен қарапайым ғана малшы болса, кейін сырттай техникумда зоотехниктік мамандық алды. Осы таңдаған кәсібімен біраз жыл абыроймен қызмет атқарды. Шаруашылықта еңбегі жанып, бірқатар грамота және дипломдармен марапатталды.

Атам қазақ «Мал таппайтын еркек жоқ, оны құрарын айт» дейді. Шынында да, өмірден көріп жүргеніміздей, шаңырақтың шаттығының артып, шырайының кіруі көп жағдайда жүрегі нәзік, ерке назды қылықты әйелге де әбден байланысты.

Бір ауылда шаруаға ептілігімен аты шыққан тындырымды жігіттің жанұяның сәні әйелге келгенде жолы болмады. Сол күндерді еске алса Темірғалидің жүрегі қарс айырылғандай күй кешеді. Қазір өкініп, бармақ тістегенмен не пайда. Сонда бұл мал мен дүниені кім үшін жинады? Небір боранды және жаңбырлы күндері қолын үрлеп, үсті-басын малмандай су қылып, ерте тұрып, кеш жатты десеңізші. Бірақ, келіншегі қолда бардың қадірін білмеді. Күйеуінің пысықтығымен келген азын-аулақ дүниені көтере алмады. Ішкілікке салынып, азғындық жолына түсті. Өмірлік жары мен өзегін жарып шыққан төрт баласынан қайдағы әзәзіл арақ пен көлденең көк атты еркектер мен құр-

қыдырып кететінді шығарды. Темірғали қанша дегенмен азамат қой. Досы бар, дұшпаны бар дегендей. Жанұясының шаңырағының ортаға түскенін қаламады. Оның үстіне әу баста Жұмагүлді шын сүйіп қосылды. Ол алғаш ащы суға үйір болғанда да оны жаманшылыққа қимады. «Әлі жас кой, аяғын шалыс басса түзелер, үйіріне қайта оралар. Ана емес пе, 19

быларын артық көрді. Соларға қосылып ішіп, үй бетін көрмей,

тоғыз ай құрсағында көтеріп, жарық дүниеге әкелген төрт балапанынан безіп, құдай ұрып па» деп ойлады. Бірақ мұның үміті ақталмады. Тіпті, өзге мекенге қоныс аударсақ, Жұмагүл әлгі қазақ әйеліне жат қылығын біржолата ұмытар деген сеніммен облыстың шалғайда жатқан Науырзым ауданына да көшіп көрді. Бір қиюы қашқан дүниенің қайтып орнына келе қоюы екіталай нәрсе екен. Одан да ештеңе шықпады. Қайта келіншегі соттың шешімі бойынша аналық құқынан айырылып тынды.

Осылайша әйелдің араққа салынуынан кешегі айрандай ұйыған отбасының шырқы бұзылып, ешқандай жазығы жоқ үш ұл мен қыз тірі жетім атанып шыға келді. Мынау тіршілікте ерлізайыпты ажырасқанда әдетте әйелдер жағы балаларын өздеріне қалдырғысы келіп, шыр-пырлары шығып жатушы еді. Жұмагүлге перзенттен гөрі атың өшкір ішімдік жақын болды. Бұған жылайсың ба, жоқ, күлесің бе?

Темірғали балаларына анасыз қиын екенін жақсы түсінеді. Сондықтан кезінде қаншама ойланып-толғанды да. Жұмагүлді соңғы рет осыдан екі жыл бұрын Қостанайдағы базарда көріпті. Балаларын оған ешқашан да қарсы қойып көрген емес. Өйткені, ол мың жерден жаман болып, көше кезіп жүрсе де, ұлдары мен қызы үшін туған аналары ғой.

«Қалған көңіл шыққан жанмен бірдей» демекші, балалар да шешесін көргісі келмейді. Оның аты аталса ашуланып, кірпідей жиырылып шыға келеді. Темірғали олардың жүйкелеріне салмақ түсірмес үшін аналары туралы ләм деп ауыз ашпайтын болды.

Қайсар мінезді Темірғали бауырымыздың айтуы бойынша, әу баста ойында қылаудай арамдығы жоқ бұл Жұмагүлді шын ұнатқанымен, ол бұған тұрмысқа баяғы бақай есеппен шыққан секілді. Себебі ол уақытта өзі сол «Тімтуірдегі» бақуат жігіттің бірі болды. Келіншегін гүлдей аялап, шаруашылықтың жұмысына шығарған жок. Жары әкесіз жетім өскендіктен оны қатты аяйтын.

Жұмагүлдің өзіне тағы бір өте ұнамаған жері – шектен тыс салақтығы екен. Үйдегі ыдыс-аяқ дер кезінде жуылмағандықтан тау болып үйіліп жататын. Жағымсыз иіс шыққан жерге ппыбын-шіркей үйір келеді емес пе. Бұл келіншегімен бес жыл тұрған соң саусақтарына қан жүрмейтін ауруға душар болып, екінші топтағы мүгедекке айналды. Нак осы кезде ол балаларының әкесі әрі өмірлік жолдасы Темірғалиға қамқорлық көрсетудің орнына араққа салынады. Меди-20

цинаға сүйенсек, әйел заты ішкілікке бір әуестенсе оны тоқтату қиын. Жұмагүл оның «қызығына» түскен соң үйінен су шыққандай апталап, кейін айлап кетіп қалуды әдетке айналдырыпты. Басқа жақтан іссапарға келгендермен достасады. Қысқасы, ол қатарға қосылудың орнына жаман қылықтарын үдете түскен. Бұл балаларын анасыз тірідей жетім етпеуге талпынғанмен, келіншегінің бойынан оларға деген кішкене де болса селт еткізер шешелік сезімді көрмеді. Содан оның тас мейірлігіне әбден көзі жеткен соң үміттерін мәңгілік үзді.

Әйелден жолы болмаған Темірғалиға, әсіресе соңғы жыл өте ауыр соқты. Оған тіршілікте күш-қайрат беріп, жігерін жаныған құдырет - төрт баласының өзіне деген шексіз перзенттік махаббаты мен оларды қатарға қосуға құлшыныс еді. Гангрена сырқаты басталып, жанына батқан соң аяғының бес саусағынан айырылды. өткен жылы наурызда облыстық ауруханаға тағы да жатып, сол аяғын кестірді.

Ол Қостанайға көшіп келгенде біраз қиындықтарға кездесті. Бастапқыда туысқанының үйінде тұрды. Содан кейін пәтер жалдады. Бір-екі жыл қашан сырқаты жанына батқанға дейін бір фирмада күзетшілік жұмыс істеп, бала-шағасының нәпақасын айырды. Мүгедектігі үшін алатын тоғыз мыңнан сәл ғана асатын ақша қай жыртығын жамасын. Шамалы қаражатты орналасқан жатақханаға төлейтін коммуналдық төлемақыға, балаларының киім-кешегі мен тамағына жеткізе алмай, шақшадай басы шарадай болған ауыр күндер де өтті. Әйтеуір тірі кісі тіршілігін жасайтыны белгілі ғой. Амалдап күндерін көрді. Өзі болса ауруына байланысты жұмыс істеуге шамасы келмей қалған болатын.

Сол бір бұл үшін ауыр соққан жылдары Темірғалиға: «Өзіннің жағдайың болса мынау. Одан да ұлдарың мен қызыңды жетім балалар тәрбиелейтін интернатқа берсең қайтеді» деп мүсіркегендердің сөзіне мән бермеді. Қайта көзімнің тірі кезінде құлындарымды ешқайда жібермеймін. Өзімнің жанымда болады. Қалай да ештенеден тарықтырмай, оларды қатарға қосамын

21

деп үлкен мақсат қойды. Қолдың қысқалығы не істетпейді. Қаражат тапшылығын қатты сезініп жүргенде, ақшаны балаларының аузынан жырып емделіп жатуды артық санап, оң аяқтағы бір бармағы мен оң қолындағы бір шіріген саусағын өз қолымен түнде ботақандары ұйықтаған сәтте кескенін сірә ұмытыла алмас. Оған кәдімгі қылпып тұрған скальпельді қолданды. Орнын тазалап жуып, білген амалын жасап бақты. Оның бірін де онсыз да анасыз көңілдері жарым балапандарына сездірмеуге тырысты. Бір жақсысы, қазір өзінің жанын жай тапқызбаған буындарының ісініп, шіруі тоқтаған сыңайлы.

Темірғалидің медет ететіні – төрт баласы да өзіне қолғанат болып қалды. Олардың әрқайсысының өзіндік ерекшеліктері мен мінез-қылықтары бар. Үлкені Ерлан негізгі көмекші, естияр бала сабақты да жақсы оқиды. Әкелері ауруханада төсек тартып жатып қалғанда үш бауырына қарап, аш –жалаңаш етпеді. Одан кейінгісі Ержан өте ұқыпты, әрбір теңгені орнымен жұмсайды. Еркежан болса үйге шаң жуытпайды. Еденді де, ыдыс-аяқты да жуады. Ең кенжесі Аян да әкесінің бір сөзін екі айтқызбайды. Әр баланың отбасында өздеріне бекітілген міндеттері бар.

Тамақты Темірғалидің өзі істейді. Ауылдың баласы емес пе, кезкелген шаруаға бейім, ал кірлеген киімдерді үш ұл жуады. Бұл оларға оны қалай сабындап, сығу мен жаю керектігін айтып тұрады.

Осы жайларды әңгімелеп отырғанда мен одан «Темеке, байқаймын үйінде әйелдің жоқтығы қатты сезіледі. Енді үйлену ойында бар ма?»- деп сыр тартқанымда, ол: «Бір үйленіп, аузым күйді. Ол маған өмірлік сабақ болды. Енді, шынымды айтсам, келіншек алуға қорқамын. Біреумен тағы да тағдырымды қоссам, балаларыма ана бола ма?» - деді күрсініспен.

Нағыз дос пен жанашыр осындай ауыртпалықты сәттерде сыналады ғой. Темірғали сонау дәулетті, тепсе темір үзетін қайратты кездерде өзін айналшықтап шықпайтын достардың бұл күндері бірі де жоқ. Олар бұл ауруханада төсекке таңылып, балалардың ертеңгі тағдырын ойлап жатқанда немесе кеше жатақхананың қуықтай тар бөлмесінде тұрып жатқанда еш болмаса жай көңілін сұрап, жылы сөзін айтуға жарамады.

Бұған керісінше кісілік пен қамқорлықты, адамшылық қасиеттерді бұрын білмеген бейтаныс кісілерден көрді. Солардың бауырлық ізгі ниеттері өзін қанаттандырып, өмір сүруге деген іңкәрліктерін арттырды. Оның ішінде елімізге белгілі журналистер де бар. Әріптестеріміздің жазылған ойлы мақалаларының арқасында мейірбан жүректі қандастарымыз көмектесіп тұрады екен. Осы жақында ғана өзінің кеңсесінен жайлы да жылы екі бөлме беріп, бауырлық құшағын ашқан «Сейту» жауапкершілігі шектеулі серіктестігінің басшысы Сейтен Омаровтың жөні тіпті бөлек. Адамгершілігі мол азаматтың Темірғали мен оның шиеттей төрт баласына 22

шапағатын тигізіп жатқанына біраз уақыт болып қалды. Ақшалайзаттай көмектесіп отырған ол бұл Петропавл қаласына бір аяғына протез салдыруға барарда астына өзінің жеңіл көлігін мінгізіпті. Мұны нағыз қайырымдылық демегенде басқаша қалай атарсың.

Мен Темірғали Құлжановтың жаңа қонысына барып, онымен әңгімелесіп отырған кезімде Қостанайдағы бір колледж директорының бұларға ұн беріп жібергенін өз көзіммен көрдім.

Эңгіме барысында кейіпкеріміз кезінде бір үйде алты бала өскендігін, бірақ олардың өзіне басыбайлы бір баспана алып беруге жағдайлары келмейтіндігін де сездіріп өтті.

Сонымен Қостанайдағы қайсар қазақ Темірғали осылайша төрт баласын қанаттыға қақтырмай, тұмсықтыға шоқыттырмай анасыз өсіріп жатыр. Оның бар тілегі – тиісті орындар үйдегі өзімен қосқанда бес жанға шағын да болса, перзенттері өскенше ешкімге жалтақтамай күн көретіндей баспана бөлсе екен. Ондай азаматтар мынау тіршіліктер бар екендігіне сенеді де.

Ол барша қазақ қыздары мен келіншектерін әрқашанда өз жанұяларының шамшырағы болуға шақырады. Жүрегі нәзік қаракөз бауырларын сүйіп қосылған жарлары мен ұл қыздарының қадірқасиетін білсе, адам баласына ешқандай пайдасы жоқ арақ-шараптан бойларын аулақ ұстаса екен деген ең ізгі тілегін білдіреді.

#### ТАҒДЫРЛАС ҚОС АҚҚУ

Ерлі-зайыпты мүгедектер Дүйсенғали және Аруна Оспановтар «Үміт» қоғамдық бірлестігін құрып, өзге мүгедектерге қамқоршы болып отыр

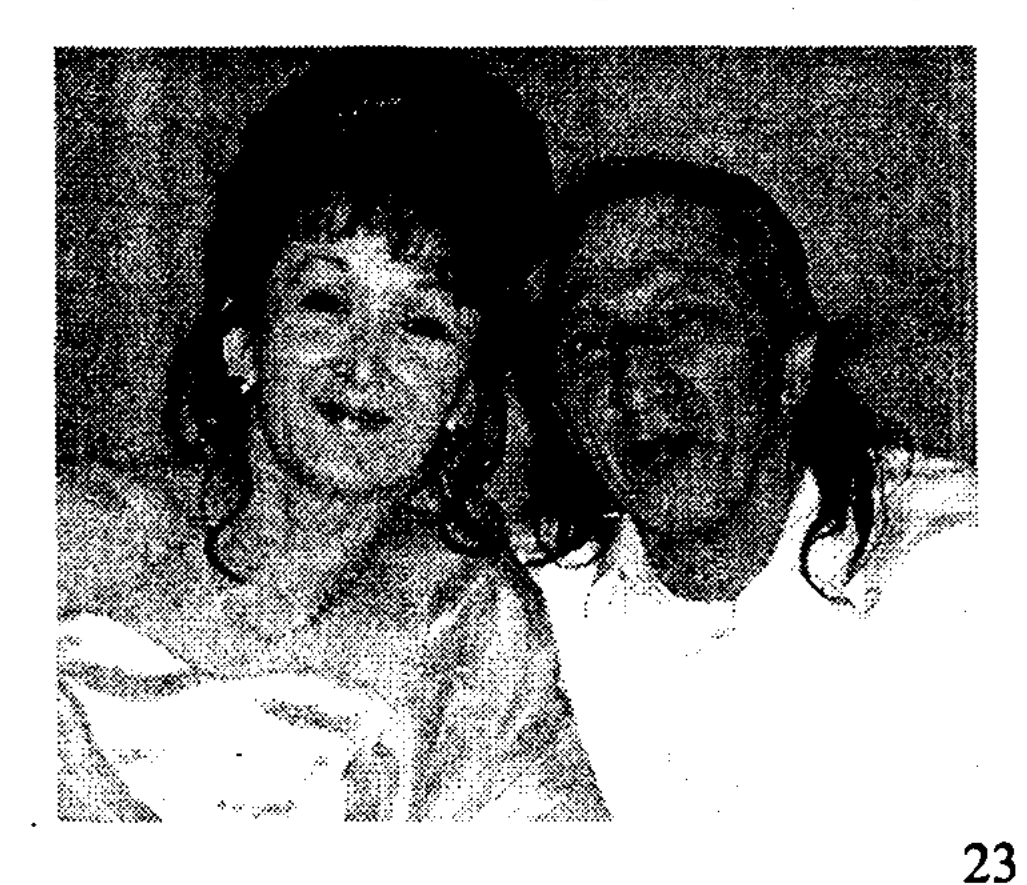

Мен бұл бауырларымды<br>көптен бері білемін. Қазір бізге қуаныш та, қайғы да ортақ. Аптасына өздерімен бір хабарласпасам жаныма бірдеңе жетпейтін секілді. Қос аққудай жарасқан Аруна мен Дүйсенғалидың облыс орталығына қоныс аударғанына біраз жылдың жүзі болып қалды. Жас жұбайлардың өзге